Windows Vista

- 13 ISBN 9787121066825
- 10 ISBN 7121066823

出版时间:2008-7

页数:436

版权说明:本站所提供下载的PDF图书仅提供预览和简介以及在线试读,请支持正版图书。

www.tushu000.com

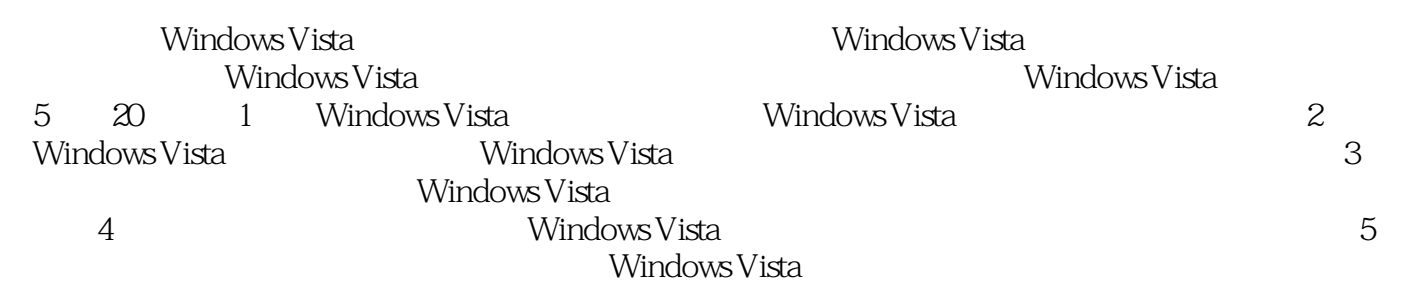

Windows Vista windows Vista windows Vista windows Vista windows Vista windows Vista  $\sim$ Windows Vista

 $\text{WINDOWS} \begin{minipage}[h]{0.5\textwidth} \centering \begin{minipage}[h]{0.43\textwidth} \centering \textbf{0.04\textwidth} \centering \textbf{0.04\textwidth} \centering \textbf{0.04\textwidth} \centering \textbf{0.04\textwidth} \centering \textbf{0.04\textwidth} \centering \textbf{0.04\textwidth} \centering \textbf{0.04\textwidth} \centering \textbf{0.04\textwidth} \centering \textbf{0.04\textwidth} \centering \textbf{0.04\textwidth} \centering \textbf{0.04\textwidth} \centering \textbf{0.04\$ WINDOWS VISTA **INTERNET** 

 $\nu$  Windows Vista windows VistaWindows Vista Windows Vista **Example 20** Windows Vista 1.1 Windows Vista 1.1.1 Windows Vista 1.1.2 Windows Vista 2.2 Windows Vistal 2.1 Windows Vistal. 1.2.2 1.2.3 1.2.4 1.3 Windows Vista 1.3.1 Windows Vista1.3.2 Windows Vista 1.3.3 Windows Vista —— 1.4 1.4.1 1.4.2 1.5 Windows Vista 1.6 1.7 Windows Vista1.8 2 Windows Vista 3 4 5 Windows Vista的实用程序第二篇 Windows Vista使用篇第6章 Windows Vista系统设置第7章 Windows  $V$ ista $9$ Windows Vista player 11 11 Windows Vista 12 Windows Vista 13 Internet Explorer 7.0 and 14 Windows Mail 15 Live Messenger 16 Windows Vista $17$  Windows Vista 18 Windows Vista 19 20 Windows Vista 21 Windows Vista SP1

 第一篇 Windows Vista基础篇 第1章 初识Windows Vista 1.1 Windows Vista简介 本 ート<br>Windows Vista インタン Windows Vista Windows Vista Windows Vista Windows Vista Windows Vista 1.1.1 Windows Vista包括的版本 本节主要对Windows Vista做一简单介绍,主要包括Windows Vista的版本、所需的 Windows Vista Windows Vista  $W$ indows Vista windows windows Vista and windows Vista and the Mindows Vista and the Mindows Vista and the Mindows Vista and Basic, Home Premium, Business, Enterprise, Ultimate5, Mindows Vista Home Basic Windows Vista Windows Windows Windows windows Aem Nindows Mindows Aem Windows Vista Home Premium Windows Vista Home Basic Windows Vista Home Premium 体中心扩展、DVD视频编缉、HDTV播放、Tablet PC及Wi—Fi音频配置和漫游等功能。 Windows Vista Business which is a controlled to the controlled to the controlled to the Windows Vista Business Windows Vista Enterprise Windows VistaUltimate Windows Vista EnterDrise 它主要面向企业决策者、IT经理和员工,增加了虚拟PC、多语言用户界面和完全加密技术等高级功能 Windows Vista Ultimate  $W$ indows Vista $1.1.2$  Windows Vista需要的硬件支持环境 由于Windows Vista的功能非常强大,因此需要更高的系统性 能来支撑。在安装前清楚了解其对硬件的要求,将全使安装和日后的使用更加顺利。安装Windows Vista操作系统的基本硬件配置要求如下: CPU:不低于800MHz; 内存:不低于512MB;  $DirectX9$   $800 \times 600$   $15GB$ 装Windows Vista操作系统; DVD光驱:配置有DVD-ROM或DVD-RAM驱动器。 ……

本站所提供下载的PDF图书仅提供预览和简介,请支持正版图书。

:www.tushu000.com